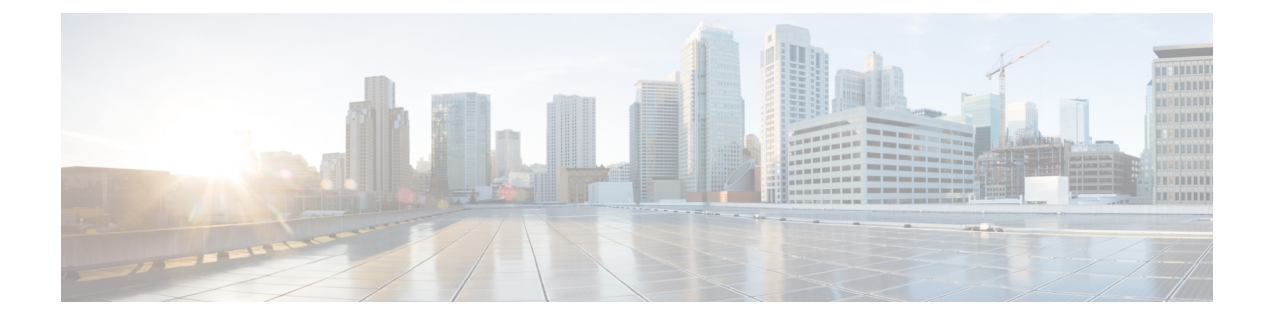

## **Exit**

The Exit option allows you logout of the Admin TUI and return to the login screen.

• Exit [\(Logout\),](#page-0-0) on page 1

## <span id="page-0-0"></span>**Exit (Logout)**

The exit from Admin TUI:

**Step 1** In Admin TUI, select **Exit**.

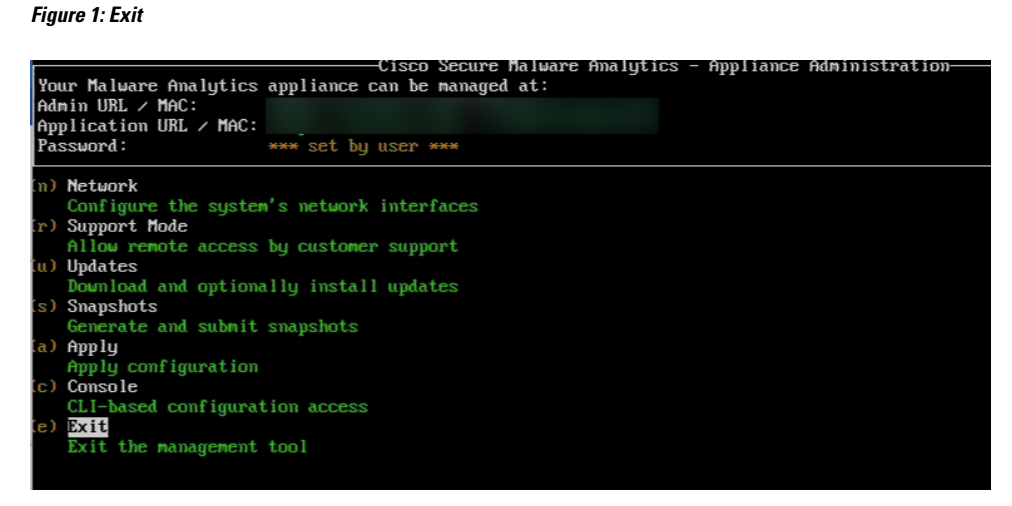

You logout from the application and the login screen appears.

**Step 2** Enter the password and again login to the Admin TUI .

 $\mathbf I$ 

**2**